## Windows 7 Factory Restore Using Command Prompt >>>CLICK HERE<<

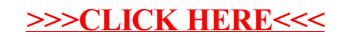